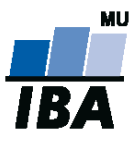

# **Databázové systémy a SQL**

Lekce 8

## Daniel Klimeš

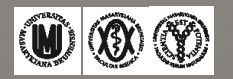

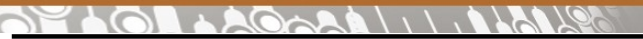

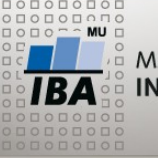

### **Vyhledávání v textu**

### •Operátor LIKE

- zástupné znaky
	- $\cdot$  = 1 libovolný znak
	- $•\% = 0$  nebo n libovolných znaků
	- ESCAPE '\'
- Příklad:
- •Pracoviště Ústí
- •SELECT \* FROM sites WHERE site LIKE '%Ústí%'
- •Text obsahující znak procento
- SELECT \* FROM eav string WHERE value LIKE '%\%%' ESCAPE '\';
- Jednoznakové texty
- SELECT \* FROM eav string WHERE value LIKE '';
- Text podobný datumu kdekoliv v textu
- SELECT \* FROM eav string WHERE value LIKE '% . . . %';

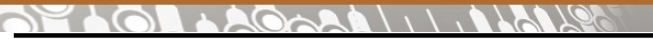

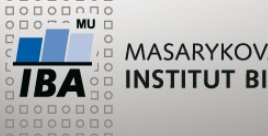

**Regulární výrazy**

Regulární výraz = šablona/vzor (pattern)

•Pochází z programovacích jazyků pro zpracování textu •Nejen pro databáze

Skládá se:

- z hledaných znaků, textu
- zástupných znaků
- kvantifikátorů
- modifikátory
- operátory

Oracle funkce:

- •WHERE REGEXP\_LIKE(sloupec, 'reg. vyraz')
- •WHERE REGEXP\_LIKE(first\_name, '^Ste(v|ph)en\$')

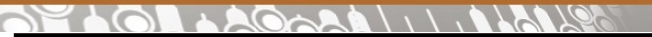

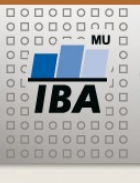

**Zástupné znaky**

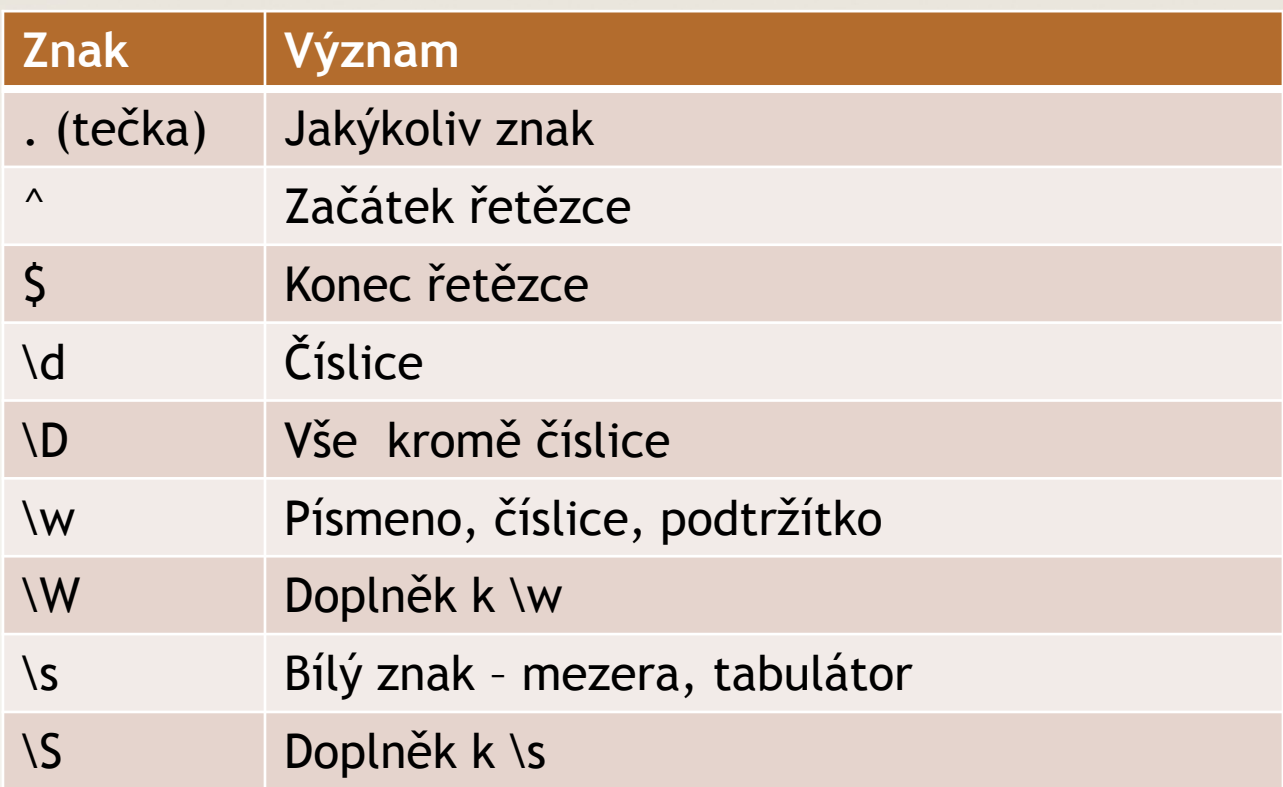

Hledání datumu: SELECT value FROM eav\_string WHERE REGEXP\_LIKE(value, '\d\d\.\d\d\.\d\d\d\d\d')

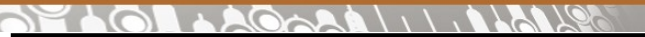

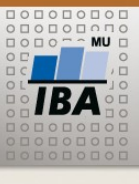

### **Kvantifikátory, modifikátory**

## **Znak Význam** \* 0 – n opakování + 1 – n opakování ? 0 nebo 1 opakování {m} Přesně m opakování {m,} m nebo více opakování {m,n} Minimálně m, maximálně n opakování

select value from eav string WHERE REGEXP\_LIKE(value, '\d{1,2}\.\d{1,2}\.\d{2,4}')

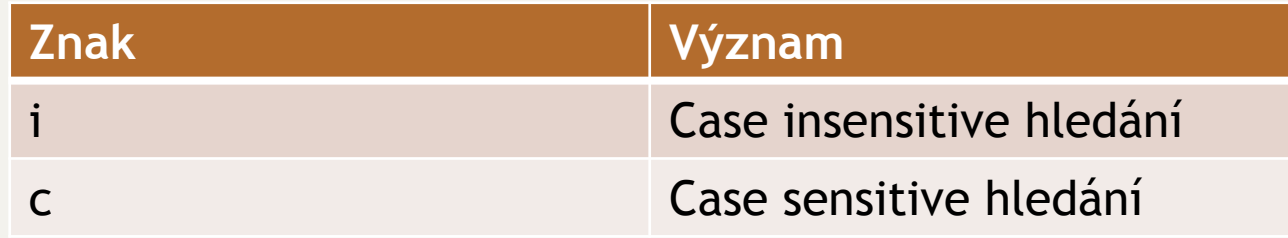

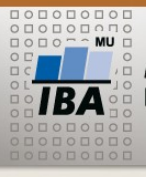

#### A TYP To  $Q \triangle R$

**Operátory**

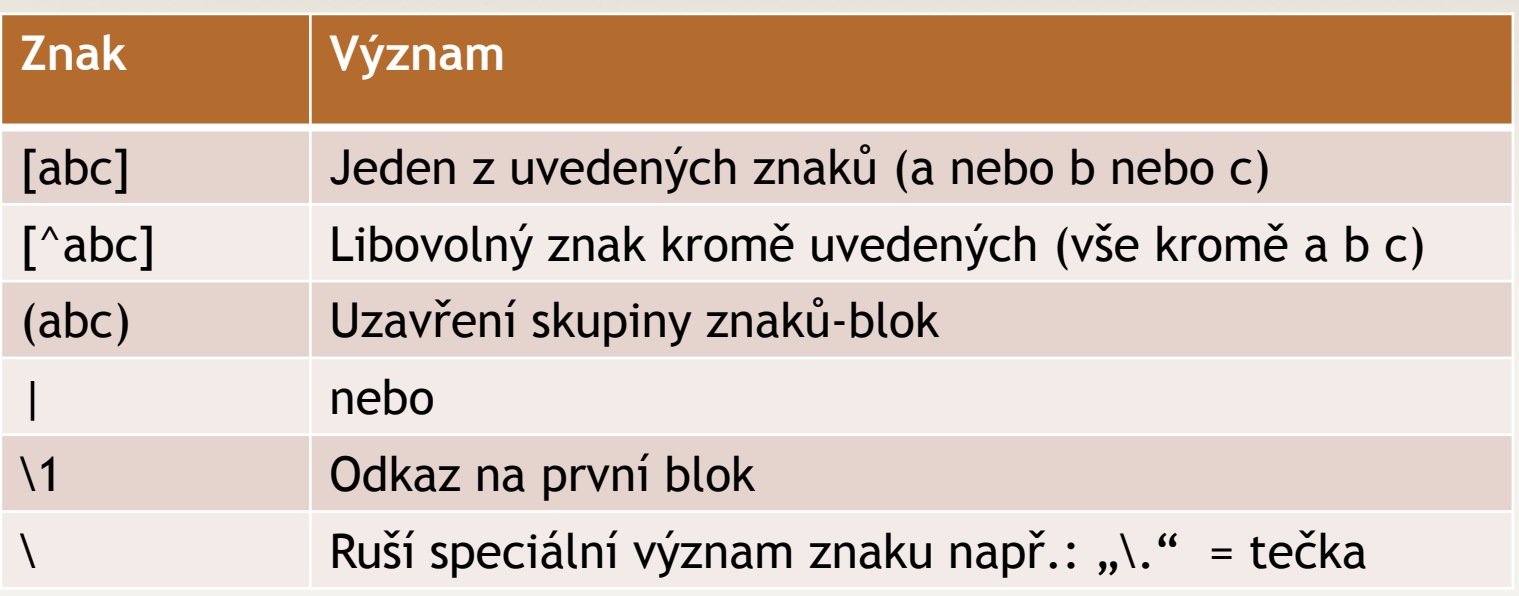

SELECT value FROM eav\_string WHERE REGEXP\_LIKE(value, '[0123]?\d\.[01]?\d\.\d{2,4}')

Dvě stejné číslice za sebou SELECT value FROM eav\_string WHERE REGEXP\_LIKE(value, '(\d)\1')

 $\overline{\mathbb{A}}\ \mathbb{W} \otimes \mathbb{O}$ Autor, Název akce Daniel Klimeš, Databázové systémy a SQL

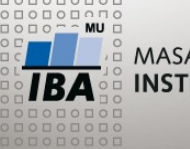

**Extrakce řetězce**

Extrakce subřetězce: REGEXP\_SUBSTR(sloupec, pattern, hledat\_od, vyskyt, modifikator)

Extrakce pozice subřetězce: REGEXP INSTR(sloupec, pattern, hledat od, vyskyt, navratova\_hodnota, modifikator)

**Hledat od** – pořadí znaku, od kterého hledat, 1 = od začátku (default)

**Vyskyt** – kolikátý výskyt vrátit, 1 = první (default)

**Modifikátor** – c = case sensitive, i= case insensitive

**Návratová\_hodnota** – 0 = vrátí pořadí prvního znaku nalezeného

vzoru, 1 = vrátí pořadí prvního znaku za nalezeným vzorem

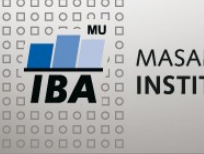

**Extrakce a konverze**

SELECT REGEXP SUBSTR(value, '[0123]?\d\.[01]?\d\.\d{2,4}') FROM eav\_string WHERE REGEXP LIKE(value, '[0123]?\d\.[01]?\d\.\d{2,4}')

### **Konverze na datum**:

SELECT TO DATE(datum, 'dd.mm.yyyy') FROM ( SELECT REGEXP SUBSTR(value, '[0123]?\d\.[01]?\d\.\d{2,4}') datum FROM eav string WHERE REGEXP LIKE(value, '[0123]?\d\.[01]?\d\.\d{2,4}'))

Pokus o konverzi může selhat, pokud nejde o platné datum

ORACLE nemá funkci, která by testovala, zda lze text konvertovat na datum, ale…

```
\mathcal{L} , \mathcal{L} , \mathcal{L} , \mathcal{L} , \mathcal{L}
```
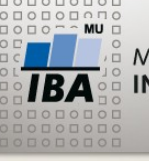

**Uživatelská funkce**

```
CREATE OR REPLACE FUNCTION STUDENT.jetodatum
        (p_str IN VARCHAR2 ,format_datumu IN VARCHAR2)
         RETURN DATE
```

```
IS
BEGIN
 RETURN TO DATE(p str, format datumu);
FXCEPTION
  WHEN OTHERS
 THEN
    RETURN NULL;
END;
/
```
•PLSQL procedura/funkce může obsahovat blok výjimek (exception) , který odchytává chyby při běhu programu

 $\overline{\mathbf{A}}$   $\mathbf{W}$   $\mathbf{\mathbf{\mathfrak{D}}}$ Autor, Název akce Daniel Klimeš, Databázové systémy a SQL

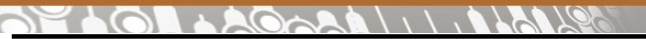

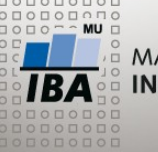

**Použití uživatelské funkce**

SELECT TO\_DATE(datum, 'dd.mm.yy'), value FROM ( SELECT REGEXP\_SUBSTR(value, '[0123]?\d\.[01]?\d\.\d{2,4}') datum, value FROM eav string WHERE REGEXP\_LIKE(value, '[0123]?\d\.[01]?\d\.\d{2,4}')) WHERE jetodatum(datum, 'dd.mm.yyyy') IS NOT NULL

•Lépe zpracovat zvlášť dvojciferné a 4-ciferné roky

SELECT REGEXP\_SUBSTR(REGEXP\_SUBSTR(value, '[0123]?\d\.[01]?\d\.\d{2}(\D|\$)'),'[0123]?\d\.[01]?\d\.\d{2}'), value FROM eav string WHERE REGEXP\_LIKE(value, '[0123]?\d\.[01]?\d\.\d{2}(\D|\$)');

SELECT REGEXP\_SUBSTR(value, '[0123]?\d\.[01]?\d\.\d{4}'), value FROM eav string WHERE REGEXP\_LIKE(value, '[0123]?\d\.[01]?\d\.\d{4}');

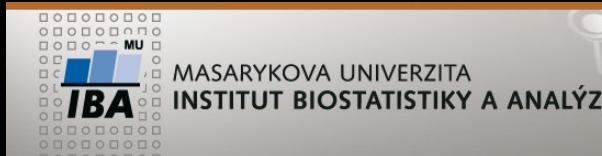

### **REGEXP\_COUNT, REGEXP\_REPLACE**

Vrací počet výskytů vzoru:

### **REGEXP\_COUNT(sloupec, pattern, hledat\_od, modifikator)**

SELECT REGEXP\_COUNT(value, '[0123]?\d\.[01]?\d\.\d{4}') datum, value FROM eav string WHERE REGEXP LIKE(value, '[0123]?\d\.[01]?\d\.\d{4}')

Nahrazení nalezeného vzoru za jiný text: **REGEXP\_REPLACE(sloupec, pattern,novy\_text, hledat\_od, vyskyt, modifikator)**

vyskyt – kolikátý výskyt nahradit, 0 = všechny

SELECT REGEXP\_REPLACE(value, '([0123]?\d)\.([01]?\d)\.(\d{4})', '\3-\2-\1') datum, value FROM eav\_string WHERE REGEXP\_LIKE(value, '[0123]?\d\.[01]?\d\.\d{4}')

 $\overline{\mathbf{A}}$   $\mathbf{W}$   $\mathbf{\mathbf{\mathfrak{D}}}$ Autor, Název akce Daniel Klimeš, Databázové systémy a SQL

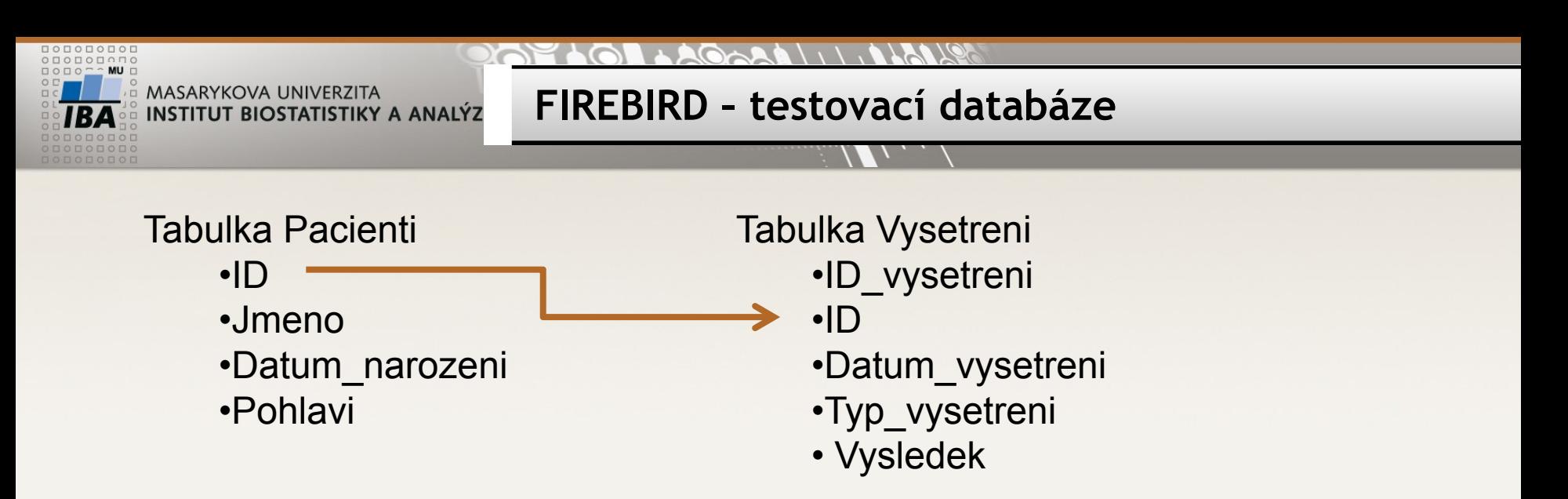

### **Minulé cvičení:**

Vytvořte skript, který

- 1. Vytvoří tabulku "prvni vysetreni" sloupce ID, Jmeno, Datum\_narozeni, Pohlavi, Datum\_vysetreni, typ vysetreni, vysledek
- 2. Přenese první vyšetření každého pacienta (podle datumu vyšetření) ze spojených tabulek Pacienti, Vysetreni do této nové tabulky
- 3. Smaže všechny muže
- 4. Změní výsledek 0 u všech záznamů na 1

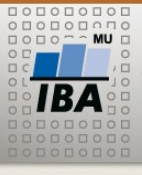

**FIREBIRD – testovací databáze**

CREATE TABLE prvni\_vysetreni ( ID Integer, Jmeno varchar(30), Datum narozeni timestamp, Pohlavi char(1), Datum vysetreni timestamp, Typ\_vysetreni smallint, Vysledek smallint ); INSERT INTO prvni\_vysetreni (ID, Jmeno, Datum\_narozeni, Pohlavi, Datum vysetreni, typ vysetreni, vysledek) SELECT p.ID, p.Jmeno, p.Datum\_narozeni, p.Pohlavi, v.Datum\_vysetreni, v.typ\_vysetreni, v.vysledek FROM pacienti p, vysetreni v WHERE  $p.id = v.id AND NOT EXISTS$  ( SELECT \* FROM vysetreni v2 WHERE  $v2.id = v.id AND v2.datum vysetreni < v.datum vysetreni);$ DELETE FROM prvni\_vysetreni where pohlavi = 'M'; UPDATE prvni\_vysetreni SET vysledek = 1 WHERE vysledek = 0;